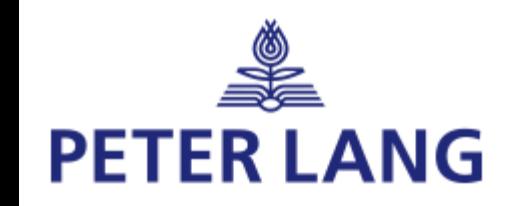

# Peter Lang International Academic Publishers 館員使用手冊

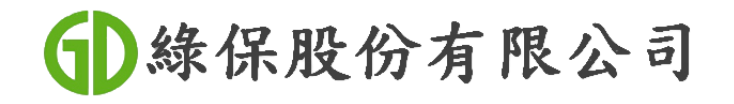

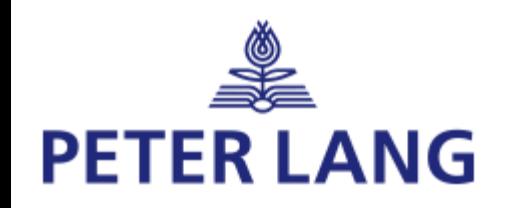

管理者網址:

### <https://ams.peterlang.com/login>

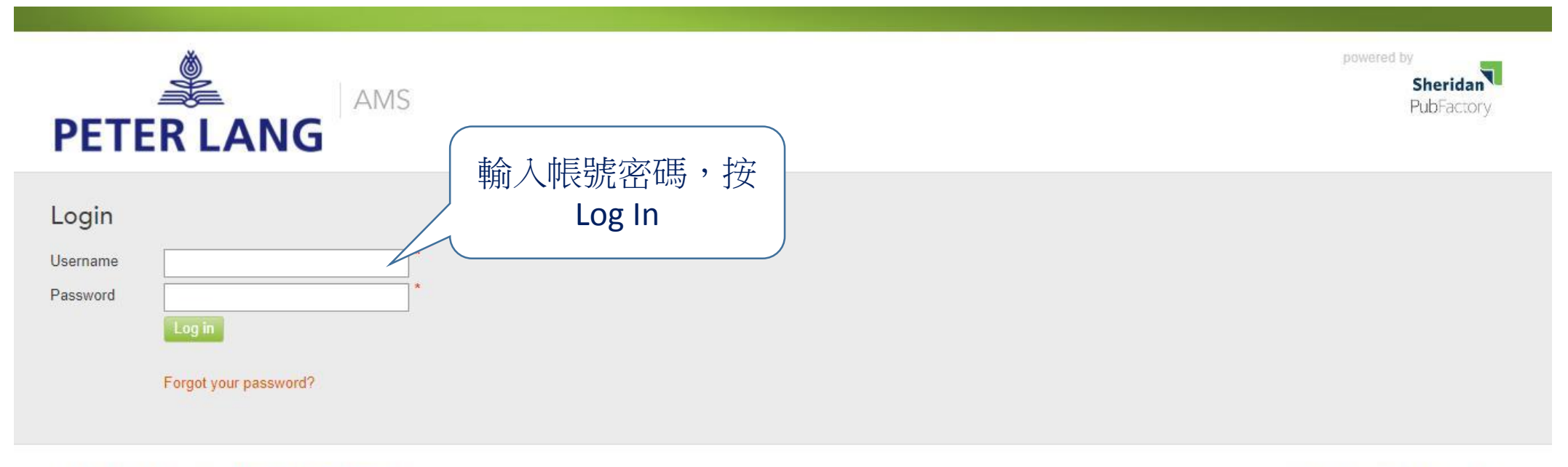

@ 2018. All Rights Reserved Powered by PubFactory

v88.5 built 2018-Jul-02 11:36:58

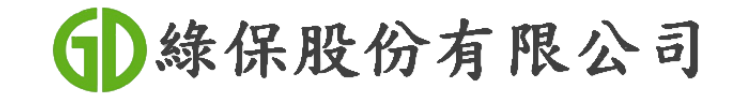

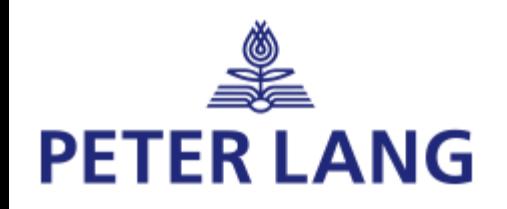

## 進入My Accounts

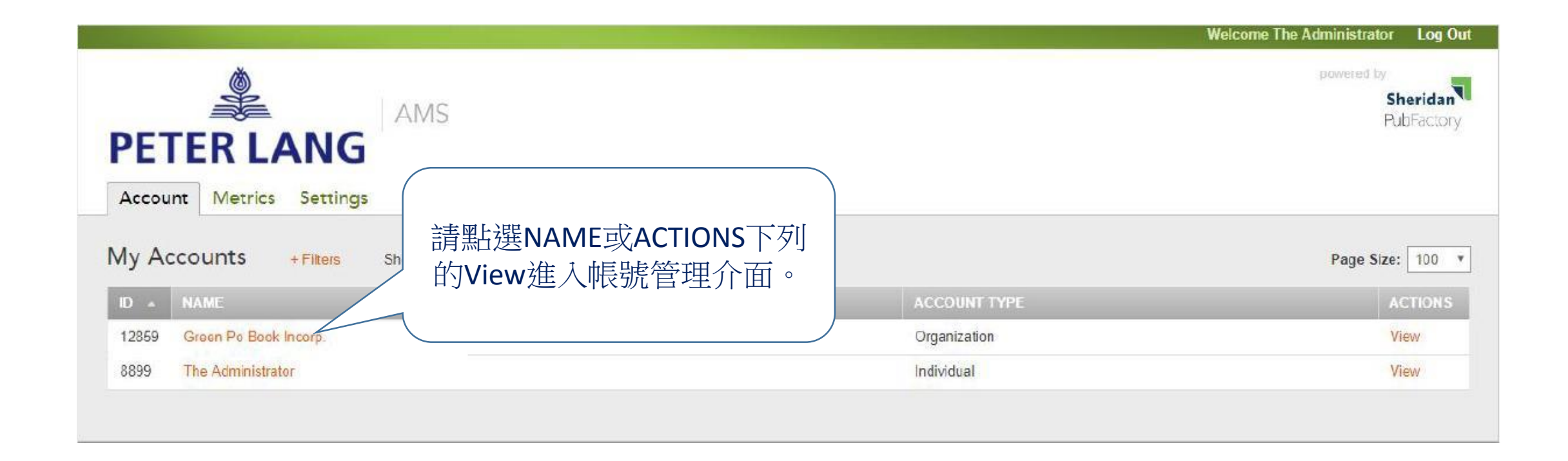

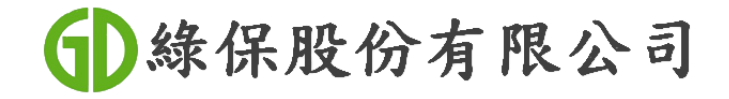

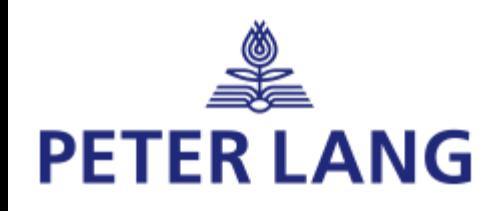

# 點選Reports下載使用統計

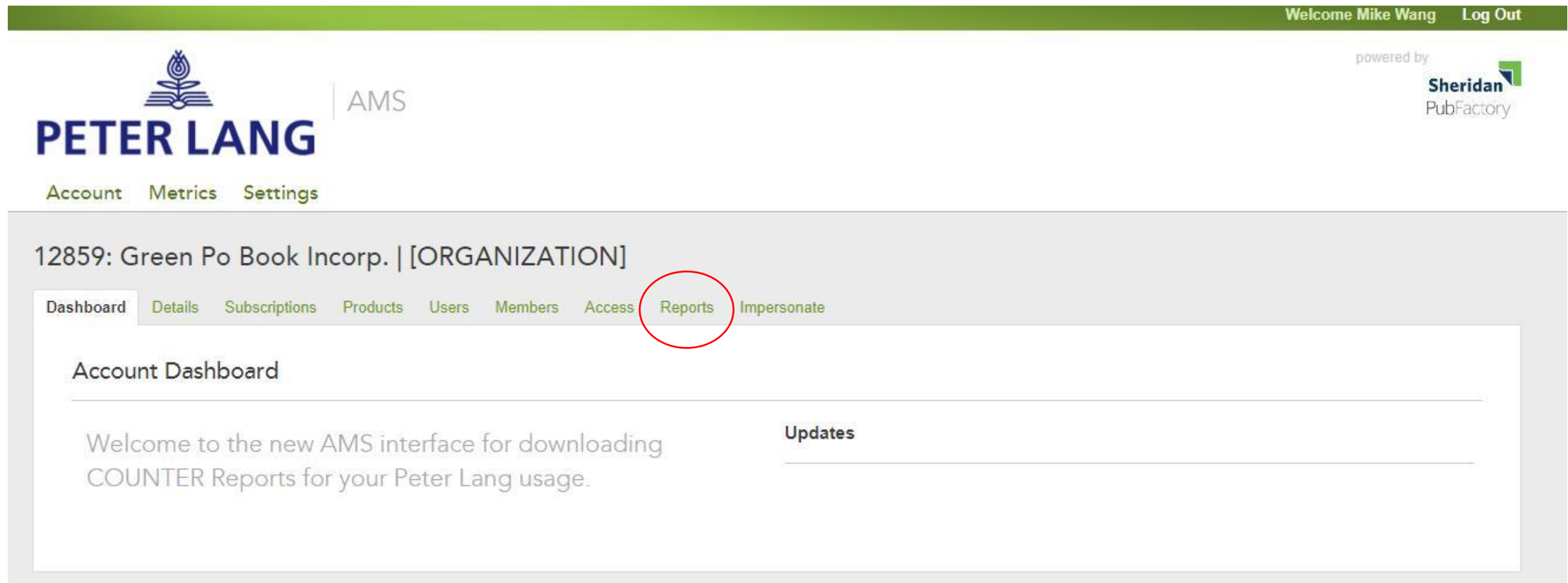

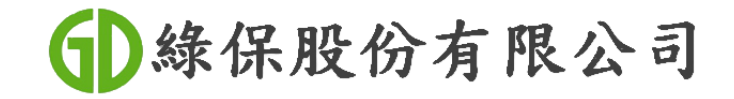

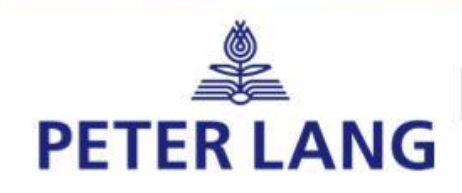

選擇所需之使用統計格式

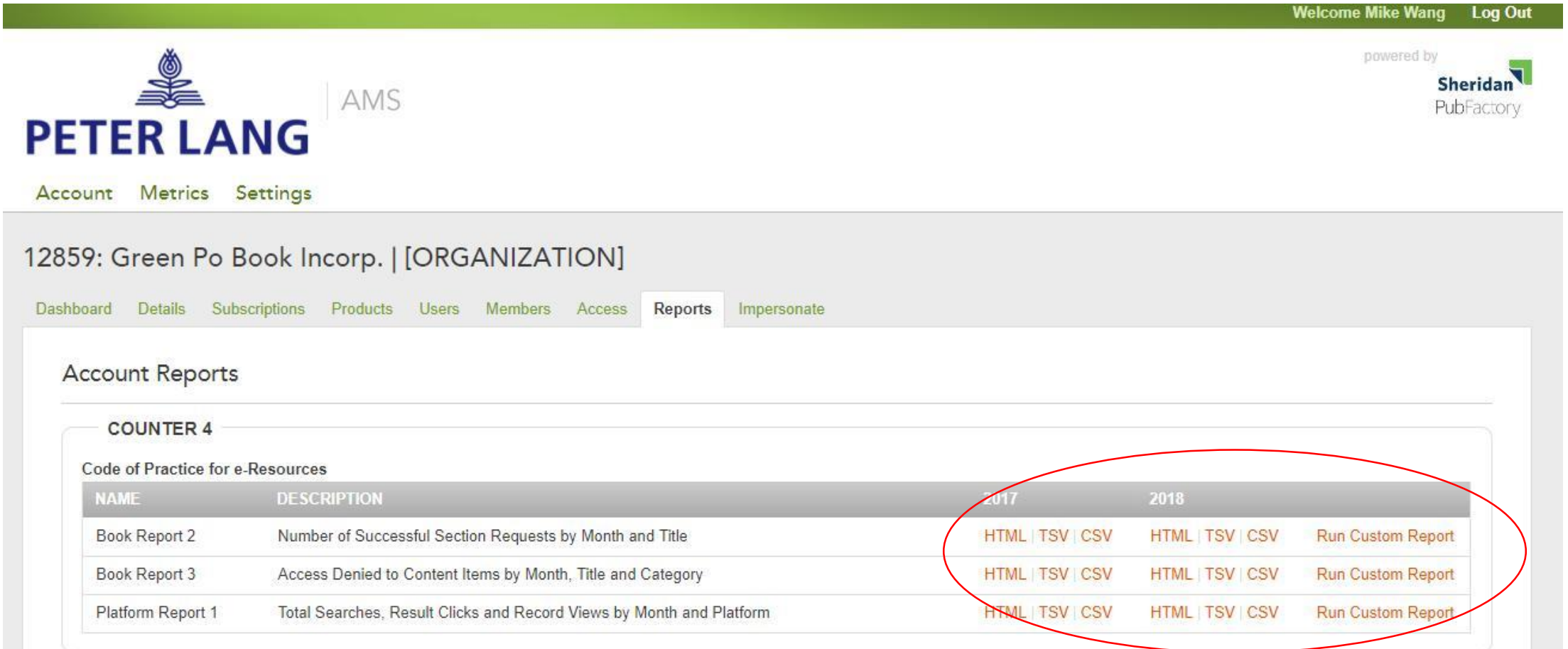

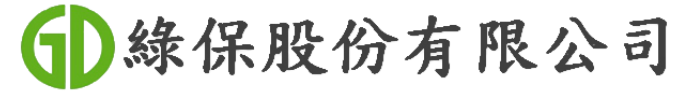

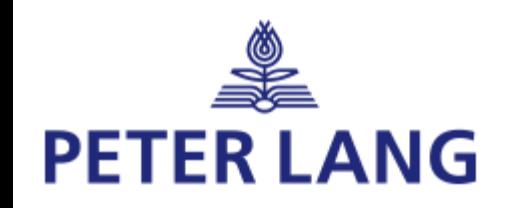

## 忘記密碼

### **黑拉選Forget your password?**

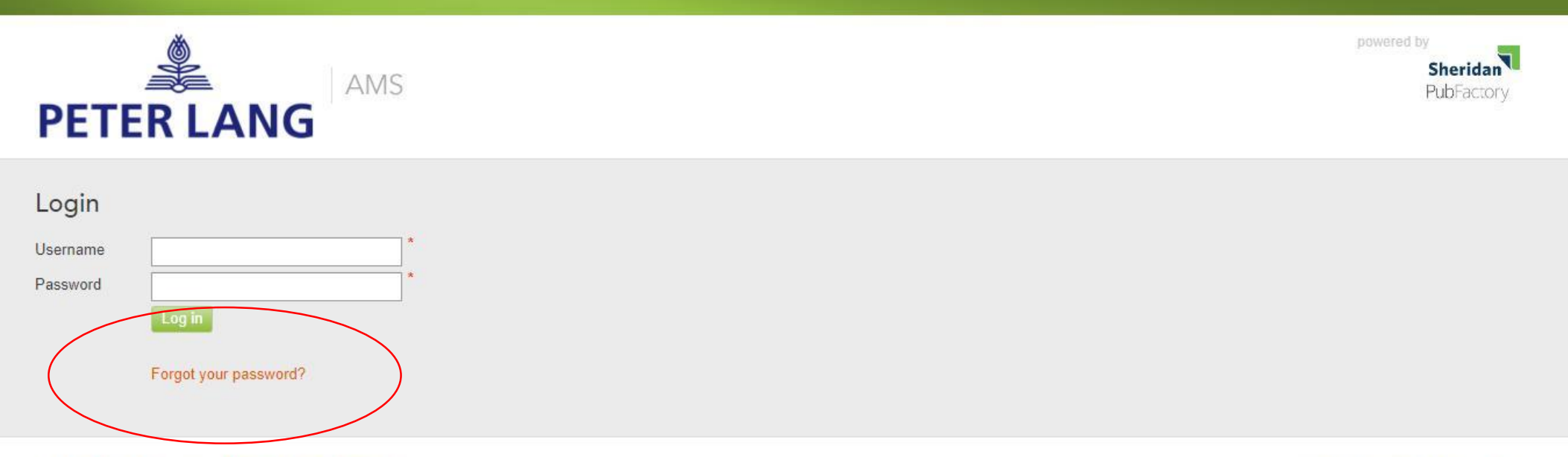

@ 2018. All Rights Reserved Powered by PubFactory

v88.5 built 2018-Jul-02 11:36:58

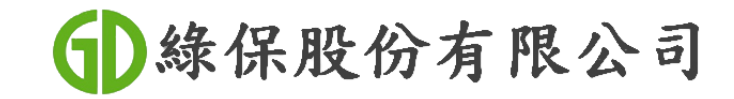

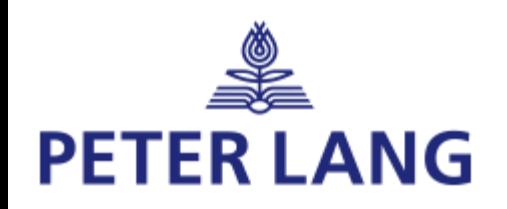

## 重置密碼

### 輸入Username,然後點選Recover the password

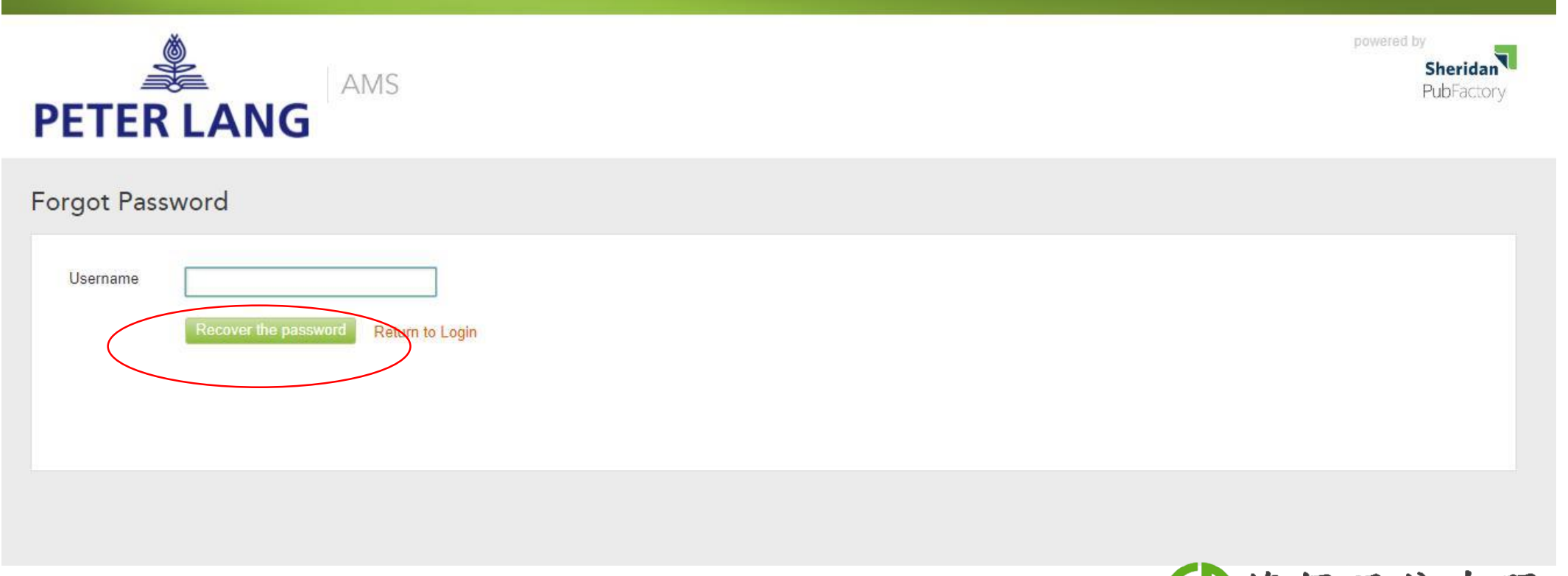

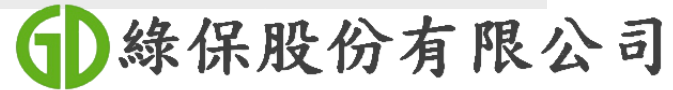